# CS 261 Fall 2016

Mike Lam, Professor

#### Getopt, Structs, and Typedefs (aka more P1 topics)

## Ad-hoc command-line parsing

```
int main (int argc, char **argv)
{
    // parse options
   for (int i = 0; i < argc; i++) {
        switch (argv[i][1]) {
            case 'a': a_flag = true; break;
           case 'b': b_flag = true; break;
           default: report_err(); break;
        }
    }
    // get filename
   char *fn = argv[argc-1];
                                                      Valid comands:
                                                      ./main file.txt
                                                      ./main -a file.txt
                                                      ./main -a -b file.txt
```
}

What if there's no filename at the end? What if the filename is "aa.txt"? How to handle parameters (e.g., "-n 5")? How to handle combined flags (e.g., "-ab")? What if there is no  $argv[i][1]$ ?

### Getopt

- There's a better way!
	- getopt() and getopt\_long()
	- The latter enables longer options (e.g., "--help")
		- Useful (and mostly standard now), but we won't use it in this course
	- Basic idea: call getopt() repeatedly; it will return each of the flags individually even if they are grouped or out of order; returns -1 when done
	- Need to pass an optstring (list of valid flags as a string)
		- Use a colon to indicate a flag that takes a parameter (e.g., " $-$ n 4")
- Static variables
	- optarg: pointer to parameter for flags that take them
	- optind: index of next flag
		- Use this to check for extra arguments at the end!

### Getopt example

```
#include <getopt.h>
```
}

```
int main (int argc, char **argv)
{
    // parse options
    int opt;
   while ((opt = getopt(argc, argv, "ab")) != -1) {
        switch (opt) {
            case 'a': a_flag = true; break;
           case 'b': b flag = true; break;
           default: report_err(); break; // invalid
        }
    }
    // check for and get filename
   if (optind != argc-1) {
        report_err();
        return 1;
    }
   char *fn = argv[optind];Much more robust!
```
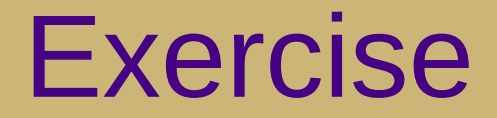

• Write a program (args.c) that takes command-line parameters according to the following usage text:

```
Usage: ./args [options] <filename>
Valid options:
```
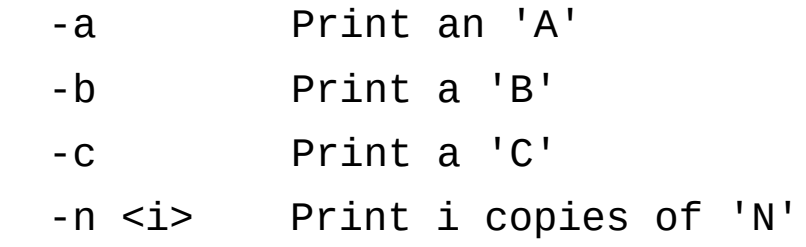

#### **Valid commands:**

```
./args file.txt
./args -a file.txt
./args -a -c file.txt
./args -abc file.txt
./args -n 4 file.txt
./args -a -n4 file.txt
./args -a -n4 -c file.txt
```
#### **Invalid commands:**

./args ./args -a ./args -n file.txt

## Typedefs

- A typedef is a way to create a new type name
	- Basically a synonym for another type
	- Usually postfixed with "\_t"

typedef **unsigned char** byte\_t; byte\_t b1, b2;

#### **Structs**

• A struct is a new kind of data type that contains a group of related sub-variables of any type (including structs!)

– Variables must also be declared with struct keyword

```
struct vertex {
   double x;
   double y;
   bool visited;
};
double dist(struct vertex p1, struct vertex p2)
\{return sqrt( (p1.x-p2.x)^*(p1.x-p2.x) +
                 (p1.y-p2.y)*(p1.y-p2.y);
}
                                       int main()
                                        \{ struct vertex p1;
                                            p1.x = 4.2;p1.y = 5.6; p1.visited = false;
                                        }
```
## Typedef structs

- We typically simplify the use of structs by creating a typedef name for them
	- For projects, we'll provide both structs and typedefs in headers

```
typedef struct vertex {
   double x;
   double y;
   bool visited;
} vertex_t;
double dist(vertex_t p1, vertex_t p2)
\{return sqrt( (p1.x-p2.x)*(p1.x-p2.x) +(p1.y-p2.y)*(p1.y-p2.y);
}
                                       int main()
                                       \{ vertex_t p1;
                                           p1.x = 4.2;p1.y = 5.6; p1.visited = false;
                                       }
```
## Data alignment

- By default, the compiler is allowed to insert padding and/or rearrange the members in memory to optimize the program
	- Often used to "align" fields on word-addressable boundaries
	- Use "\_\_attribute\_\_((\_\_packed\_\_))" to prevent this in GCC
	- $-$  You'll see this in the elf. h header file for P1
	- Caution: this is non-standard and potentially harmful

```
typedef struct {
     char a;
     char b;
     char c;
     int x;
} stuff_t;
sizeof(stuff t) == 8
                               typedef struct __attribute__((__packed__)) {
                                    char a;
                                    char b;
                                    char c;
                                    int x;
                               } stuff_t;
                               sizeof(stuff t) == 7
```
### Example

- Write a program that reads three bytes from a file
- These bytes represent ASCII encodings of a person's first, middle, and last initials, respectively
- The program should print the initials as text characters
- With the optional "-u" switch, the program should print the initials as upper case even if not given that way
- With the optional "-p" switch, the program should print periods (".") after each letter

#### **Exercises**

- Extend initials.c
	- Add a new switch "-h" that prints help text and exits
	- Add a new switch "-s" that adds spaces between letters
	- Read and print multiple names from the file, one per line
	- Allow names to come from standard input if no filename is specified
- Small programs
	- Write a program that takes a single string parameter and reverses it
	- Write a program that reads a file and determines if each line is a palindrome
	- Write a program that takes as parameters a filename and a two-character hex value, appending the value to the end of the file
	- Write a program that reads a C source file and counts the number of lines that contain a C++ style comment (e.g., "// text here")
- Linux utility equivalents
	- Write an equivalent to "hd", which prints the contents of a file in hex followed by character equivalents
	- Write an equivalent to "uniq", which takes a list of words from standard in and reprints the list to standard out, omitting any immediately-following duplicates
	- Write an equivalent to "sort", which takes a list of numbers or words from standard in and sorts them, printing the sorted list to standard out (HINT: use the qsort function, and start with numbers!)